## **Conexiones remotas con WINRM**

Administración remota de Windows (WinRM) es la implementación de Microsoft del protocolo WS-Management, que proporciona una forma segura de comunicarse con equipos locales y remotos mediante servicios web.

WinRM viene instalado en los clientes y servidores de Windows. Dicha función en los servidores Windows viene iniciada de manera automática, mientras que en los clientes será necesario que se inicie de forma manual.

## **WINRS**

Winrs es el cliente

Para lanzar una conexión remota a otro ordenador

winrs -r:ordenador cmd

## **Referencias**

[http://administraciondesistemaoperativo.blogspot.com/2014/11/acceso-remoto-mediante-el-ser](http://administraciondesistemaoperativo.blogspot.com/2014/11/acceso-remoto-mediante-el-servicio-winrm.html) [vicio-winrm.html](http://administraciondesistemaoperativo.blogspot.com/2014/11/acceso-remoto-mediante-el-servicio-winrm.html)

From: <http://intrusos.info/> - **LCWIKI**

Permanent link: **<http://intrusos.info/doku.php?id=windows:winrs>**

Last update: **2024/03/19 23:39**

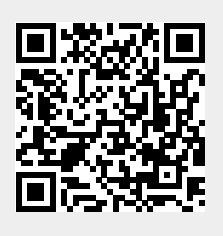